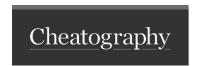

# Bash colors Cheat Sheet by [deleted] via cheatography.com/28772/cs/9446/

# Color codes

Bold/Bright

\e[1m

# Usage with sed

Use with \$'<code>': example: tail -f /var/log/apache2/error.log | sed 's/\ (.rewrite.\)/'\$'\e[1mB"\0'\$'\e[0m'\$'/g'

### Links

Bash tips: Colors and formatting (ANSI/-VT100 Control sequences)

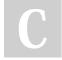

### By [deleted]

cheatography.com/deleted-28772/ Not published yet. Last updated 12th October, 2016. Page 1 of 1. Sponsored by ApolloPad.com
Everyone has a novel in them. Finish
Yours!
https://apollopad.com